## *How I (we) learnt Smalltalk*

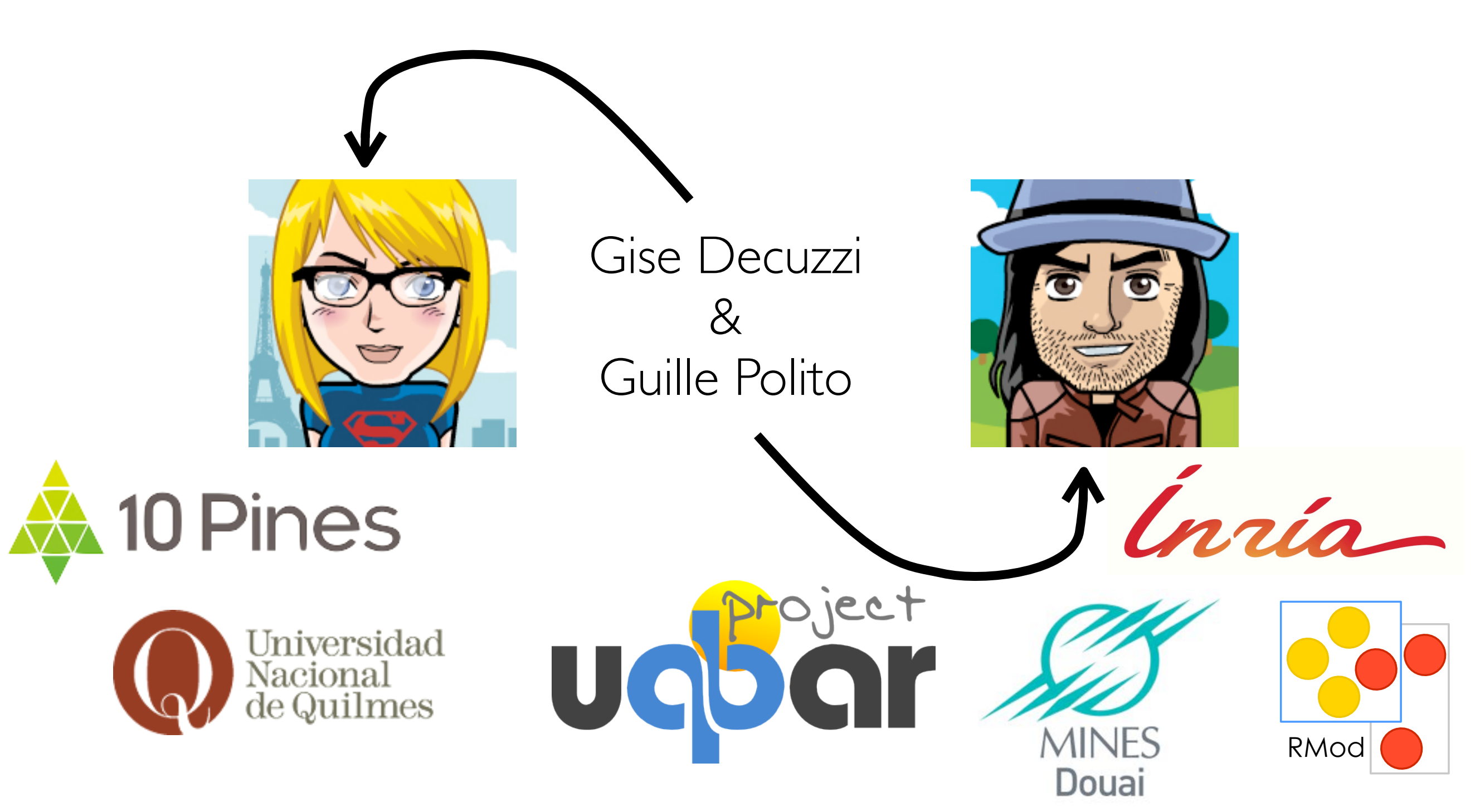

*Procedural programming*

*top down diagrams (and maybe just that)*

*Pascal, debug with stdout*

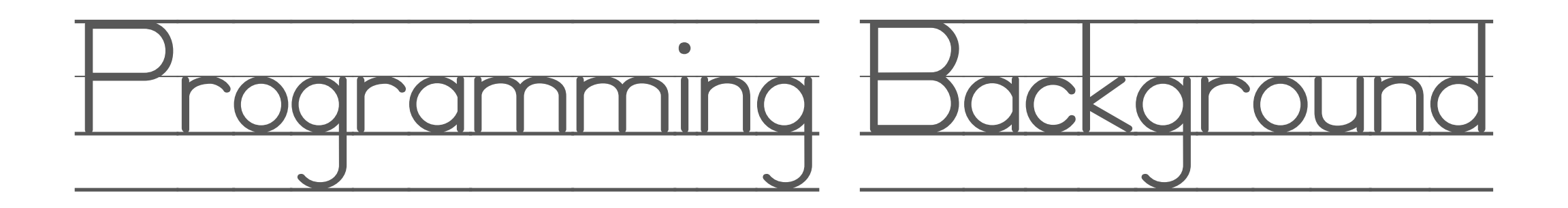

*C, pointers, stuff*

*manual memory management, premature optimizations*

### *Programming Paradigms* a classroom full of (crazy) people

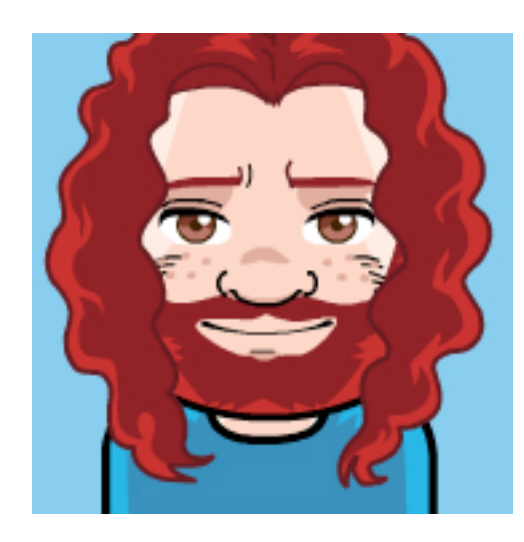

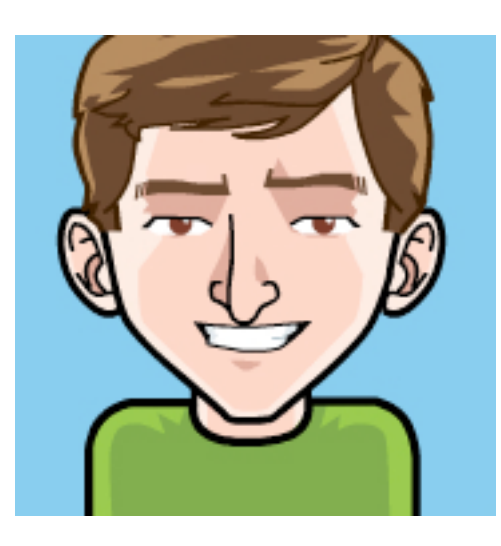

## *Programming Paradigms* a classroom full of (crazy) people

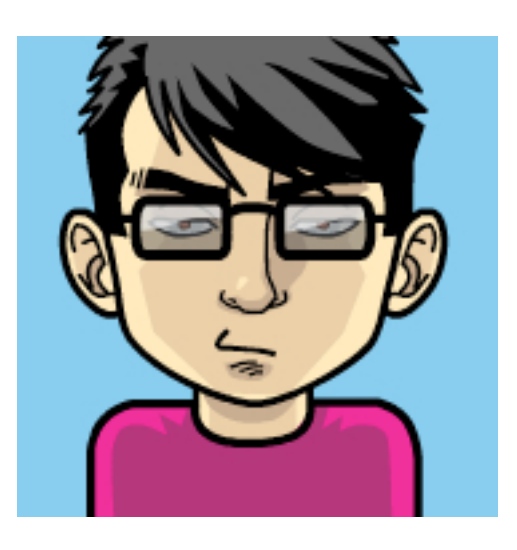

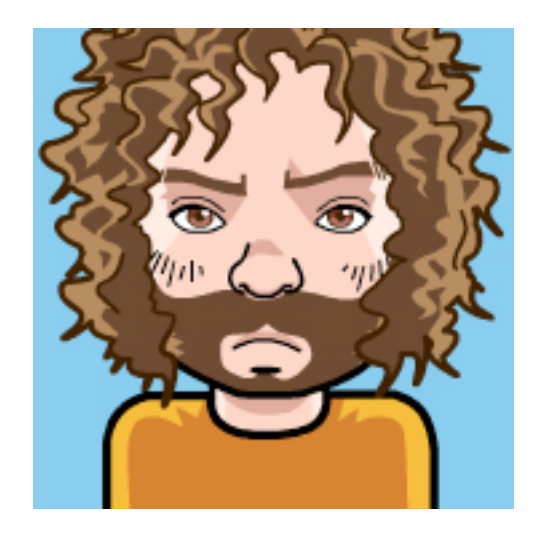

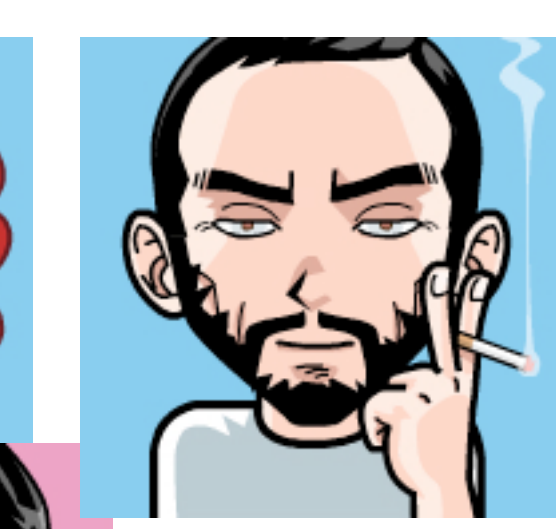

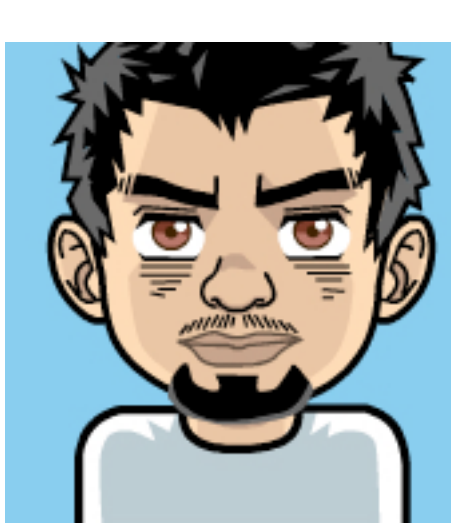

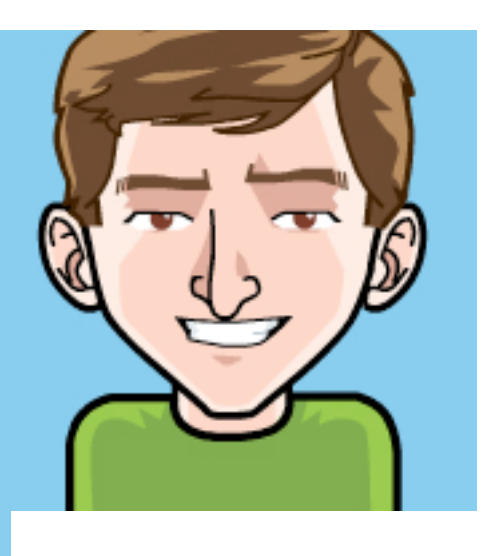

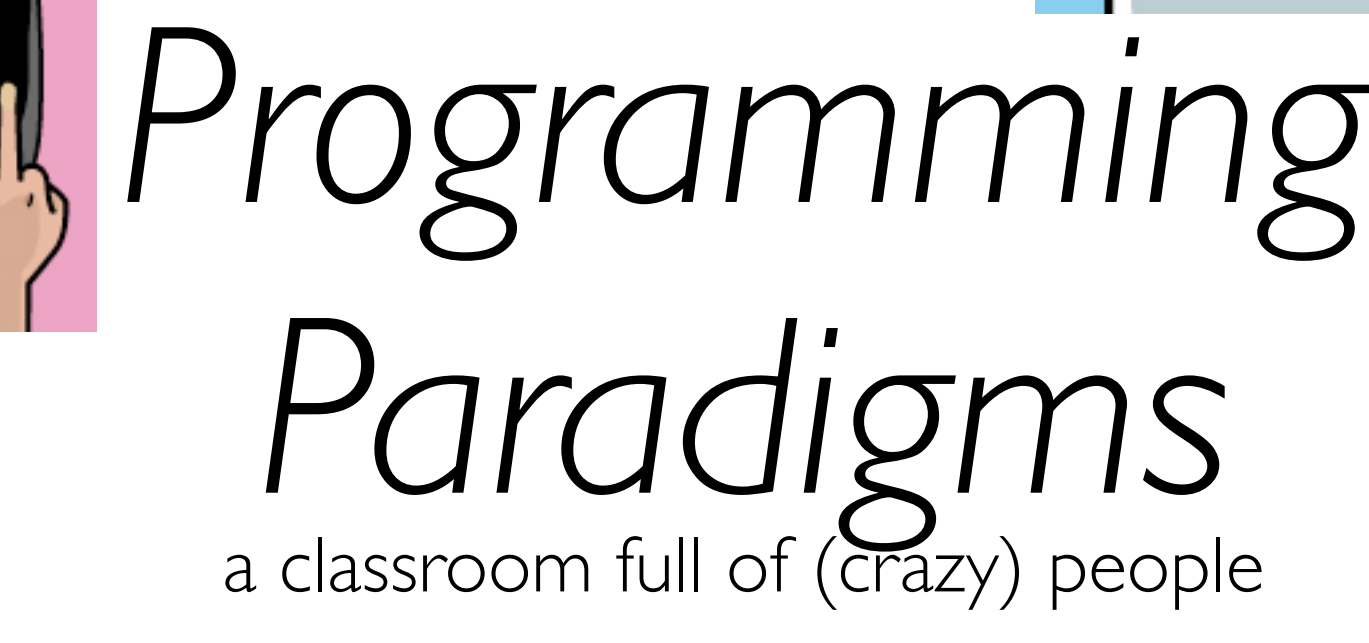

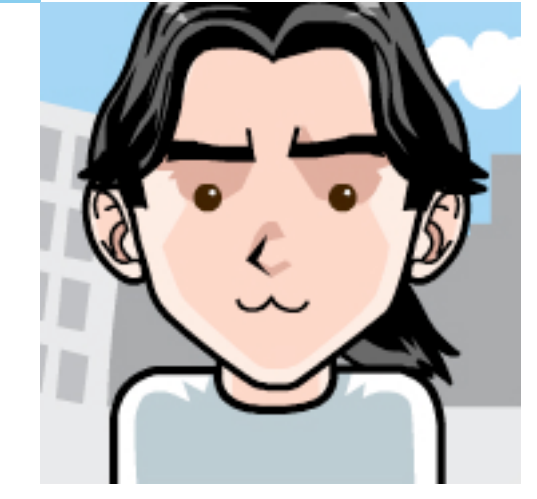

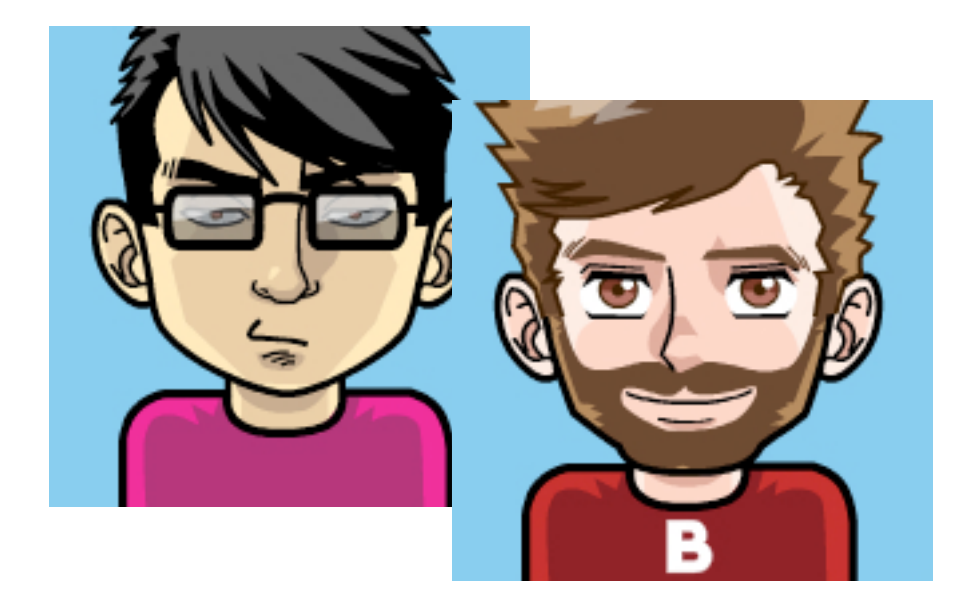

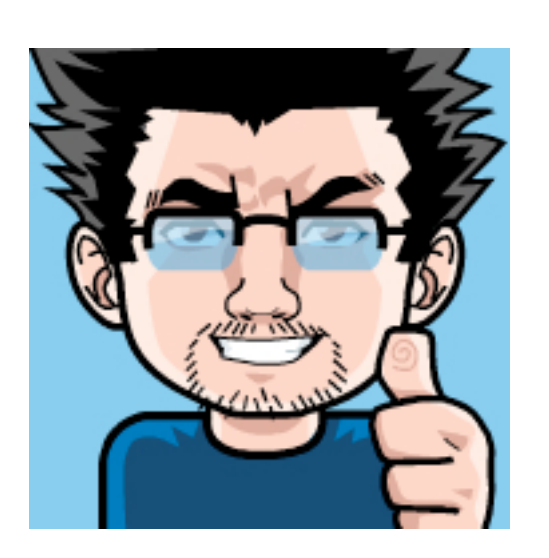

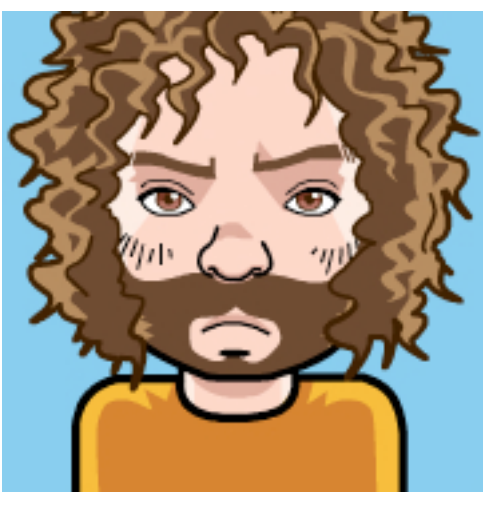

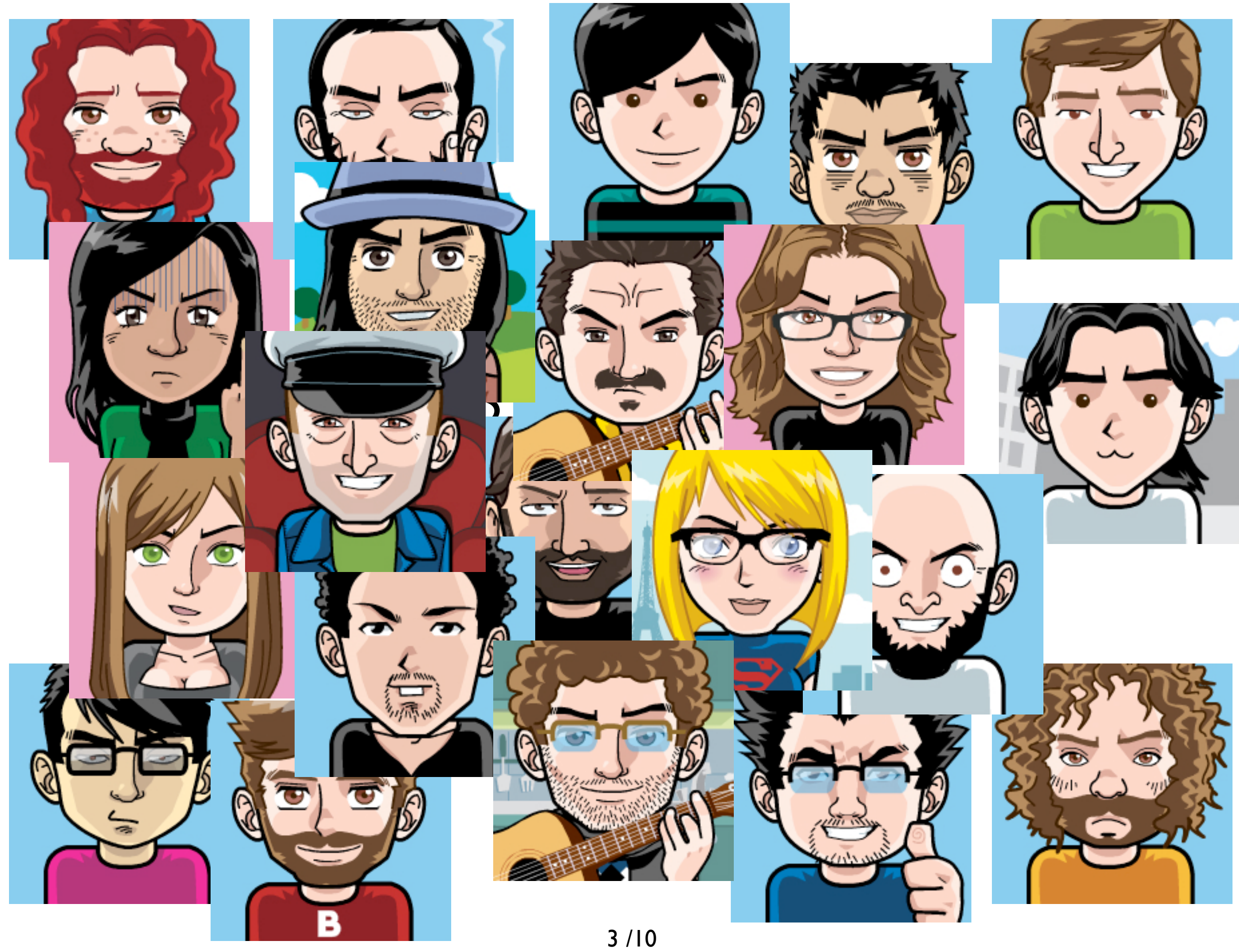

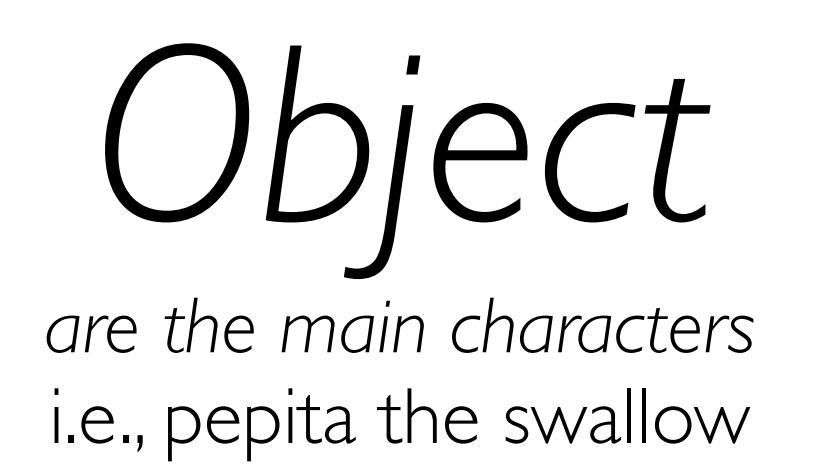

*Message*

*the language of the objects* pepita fly: 20

4

*Polymorphism*

where messages become stars

*Polymorphism*

where messages become stars or "may the force be with oop"

# *Visual feedback*

to understand what happens in the backstage

# *Code from* km0

get dirty soon fail fast practice more!

## *Where are the* **classes***?*

be patient, my dear padawan

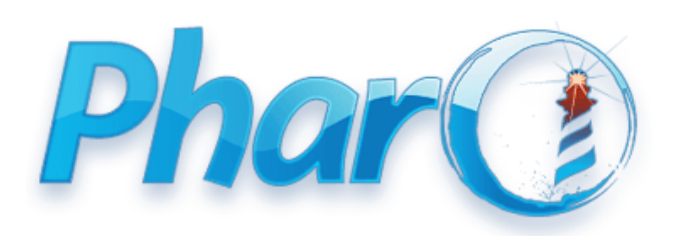

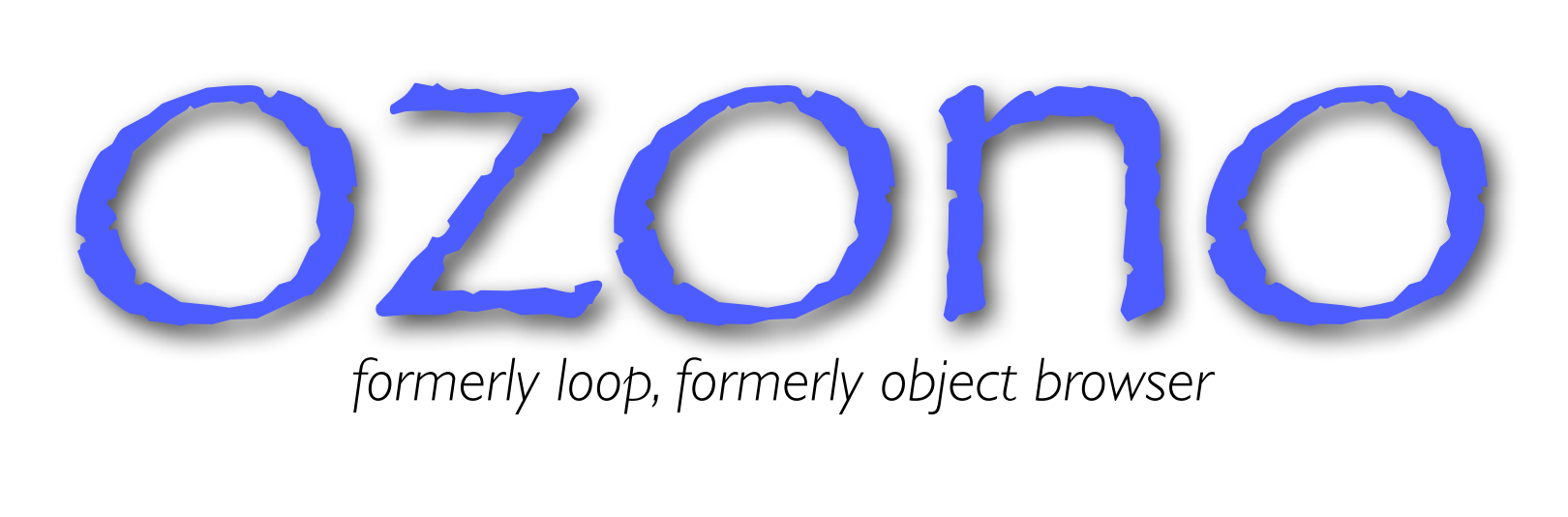

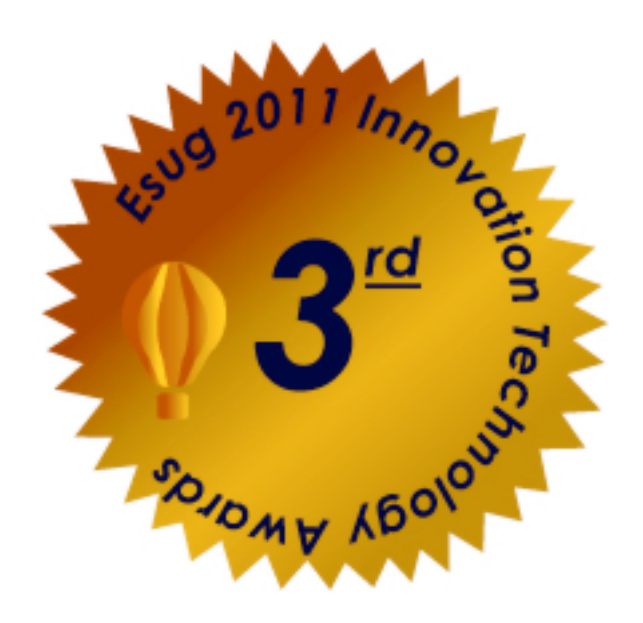

9/10 (almost there!)

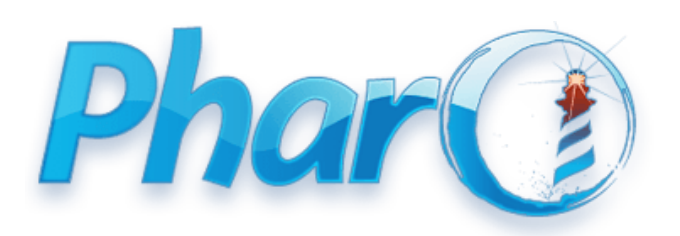

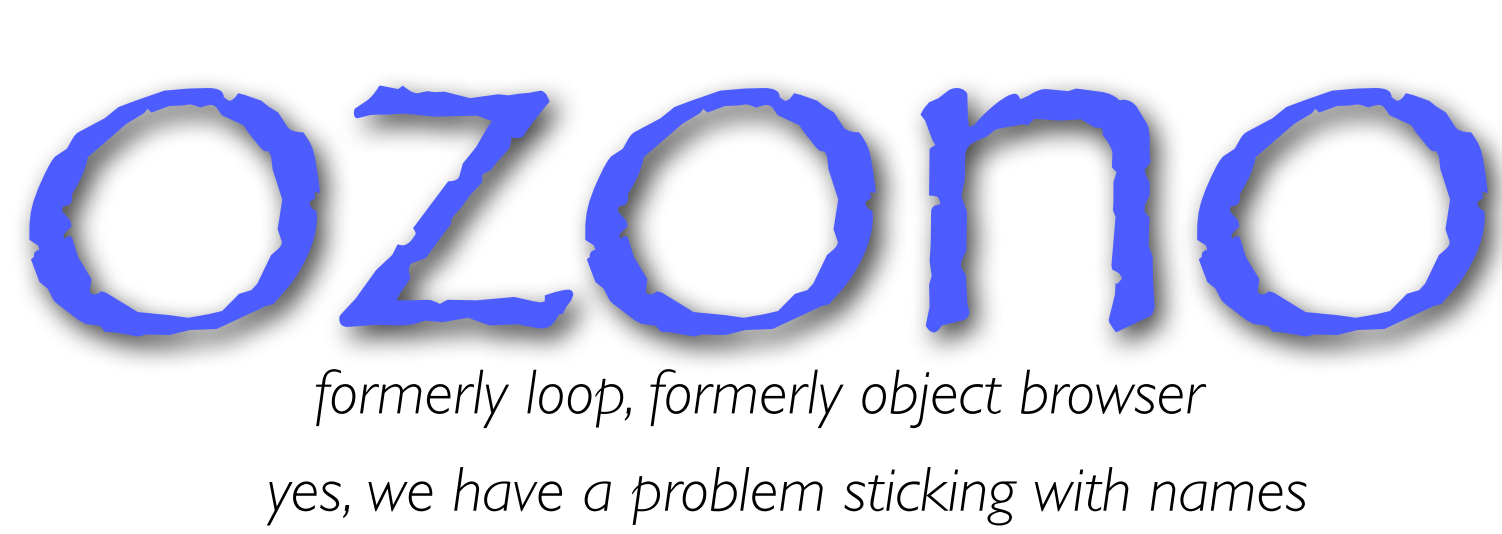

*formerly loop, formerly object browser yes, we have a problem sticking with names*

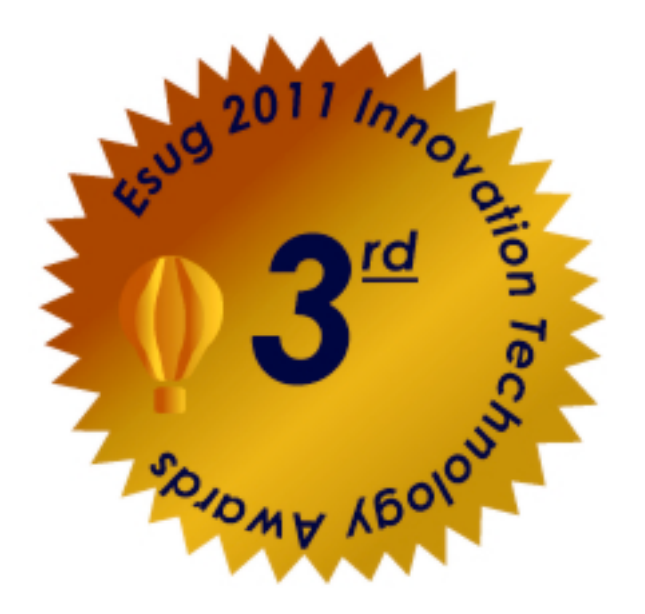

9/10 (almost there!)

## ozono di Romano di Bia

### *Focus on simple ideas: object, message, polymorphism*

### *Raise complexity gradually*

*Visual Feedback*

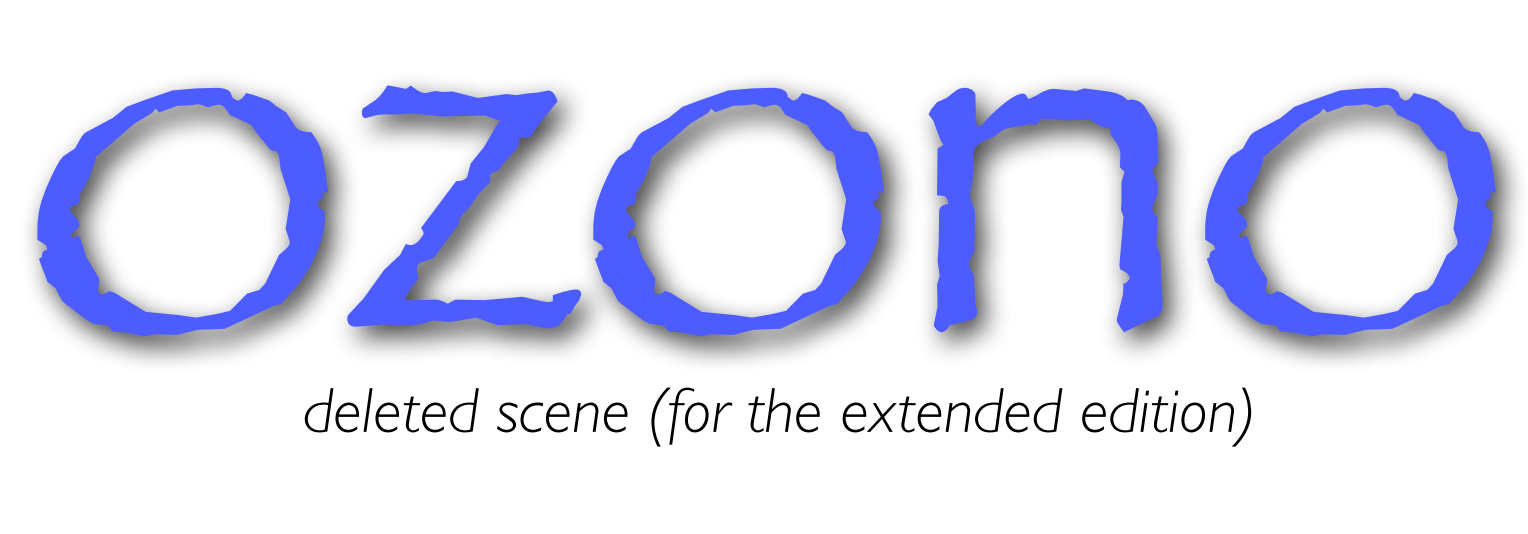

*deleted scene (for the extended edition)*

### *Sharing behavior: prototype based*

### *Emphasis on object references*

*Utilities for teachers (like us)*

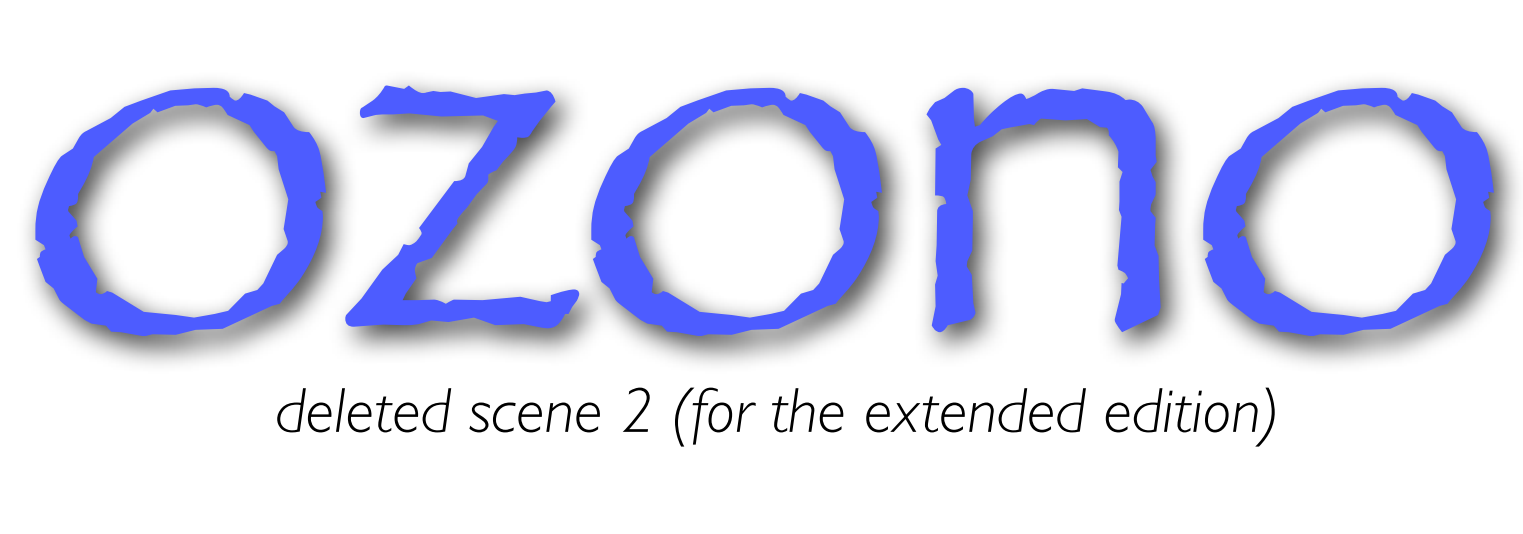

*deleted scene 2 (for the extended edition)*

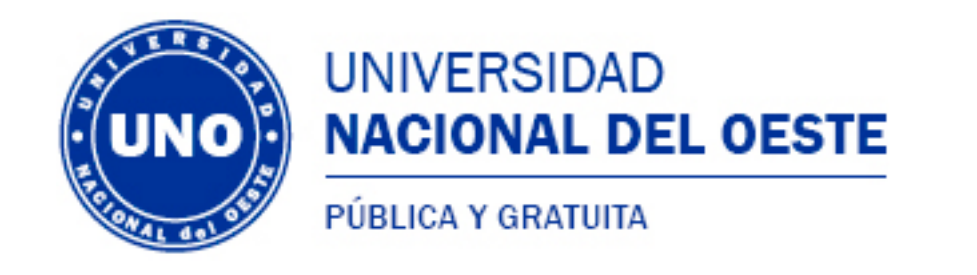

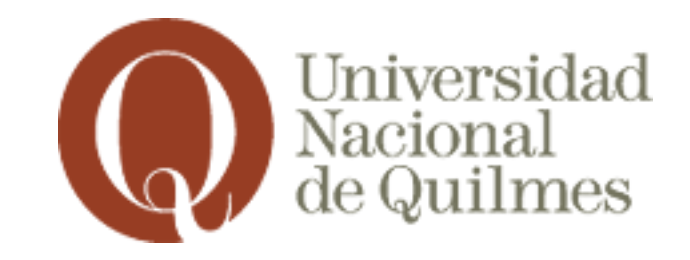

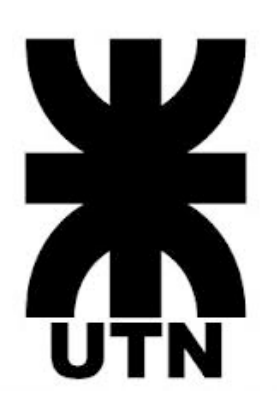

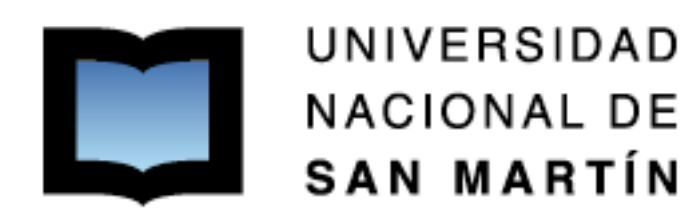

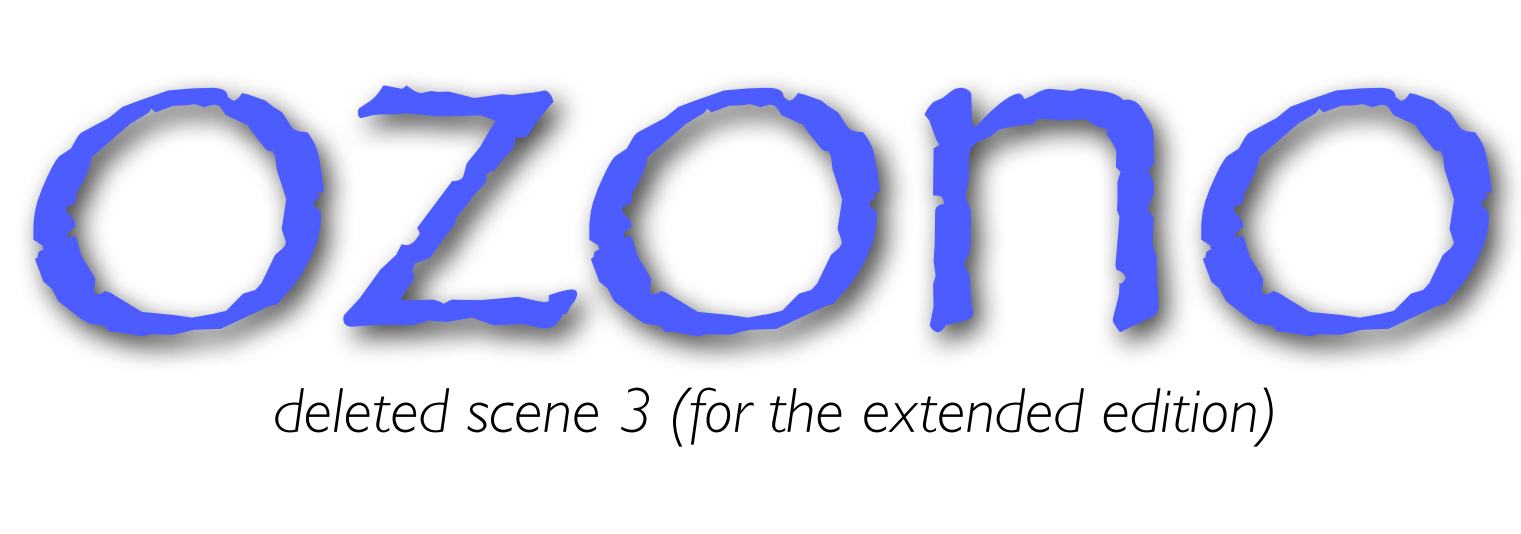

*deleted scene 3 (for the extended edition)*

*MIT (open source, contributions are welcome ;)*

*We have some doc (spanish so far) :)*

*<https://sites.google.com/site/objectbrowsertool/>*